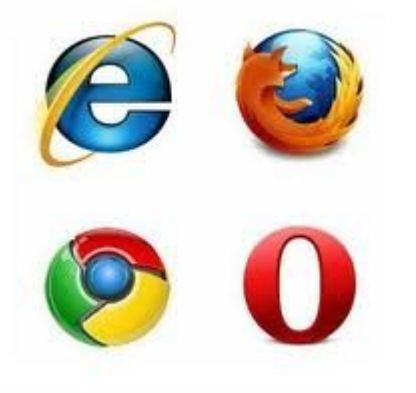

# **Браузери. Основні види браузерів**

Роботу виконала Учениця ІІ-М курсу Безпала Таміла

Смілянський природничо-математичний ліцей

Асоційована школа ЮНЕСКО

### **Мої завдання:**

- ❑ Дати визначення поняттю «браузер»
- ❑ Перелічити функції браузерів
- ❑ Перелічити основні види браузерів
- ❑ Скласти порівняльну таблицю довільних 3-ох браузерів
- ❑ Порівняти популярність браузерів у світі

 *Браузер переглядач* — програмне забезпечення для комп'ютера або іншого електронного пристрою, як правило, під'єднаного до Інтернету, що дає можливість користувачеві взаємодіяти з текстом, малюнками або іншою інформацією на гіпертекстовій веб-сторінці.

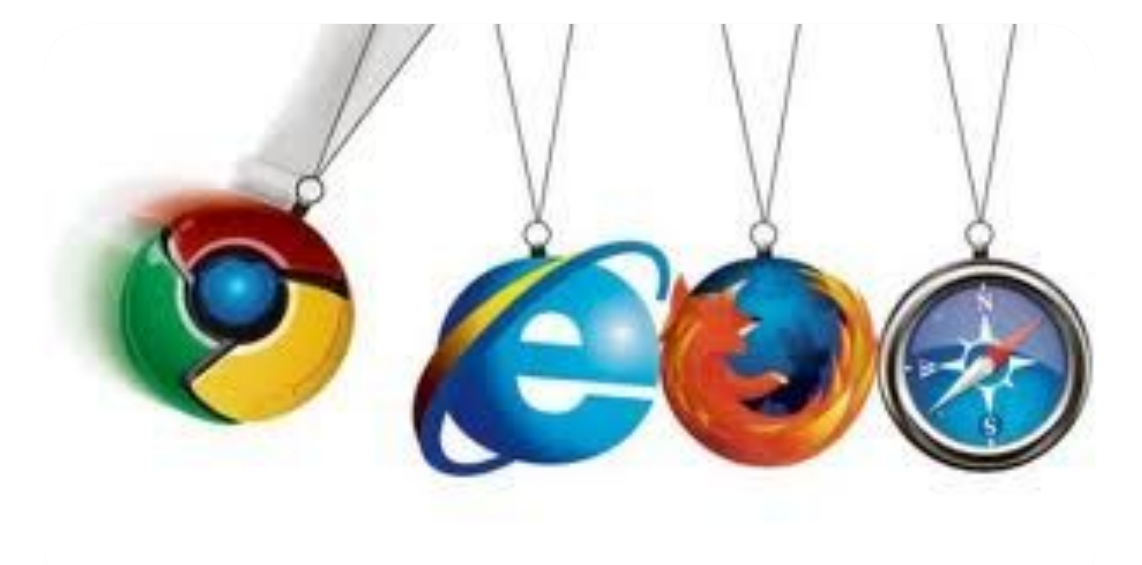

# **Функції браузерів:**

- Веб-переглядач під'єднується до сервера HTTP, отримує з нього документ і форматує його для представлення користувачеві або намагається викликати зовнішню програму
- визначає World Wide Web Consortium
- Адресування сторінок відбувається за допомогою URL

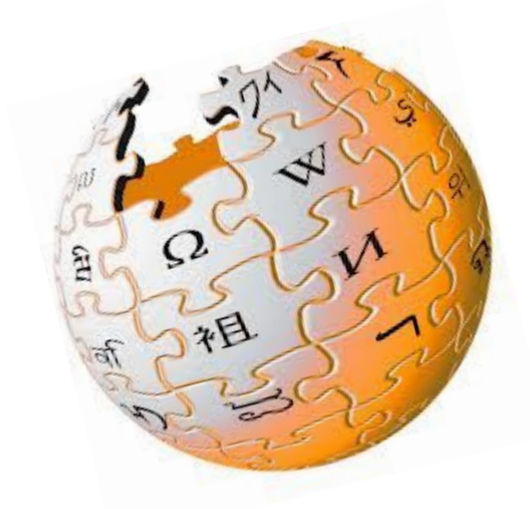

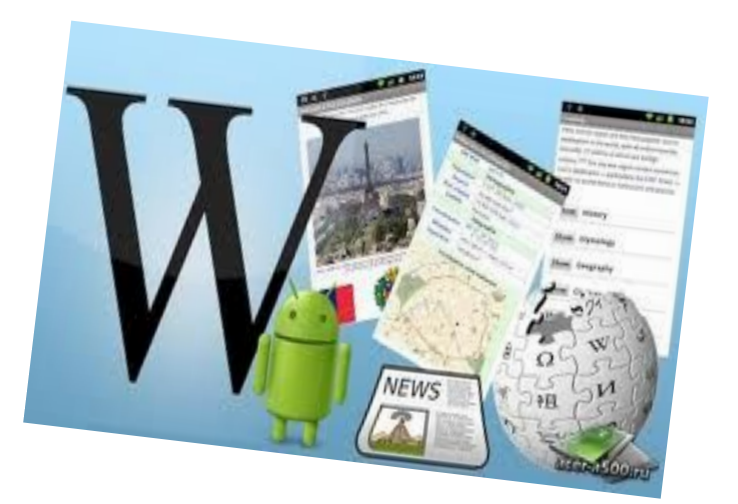

# *Види браузерів***:**

- Microsoft Internet Explorer
- Mozilla Firefox
- **Google Chromed** Safari

**D** Opera

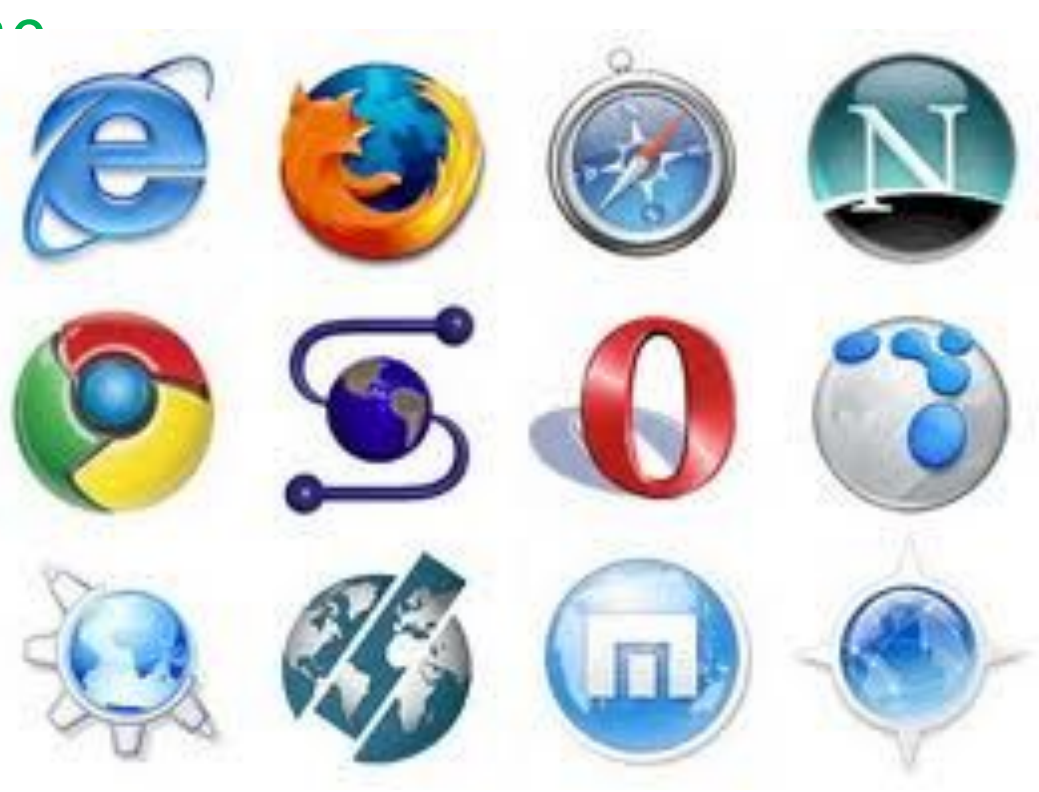

# *Популярність браузерів у світі*

На жовтень 2012

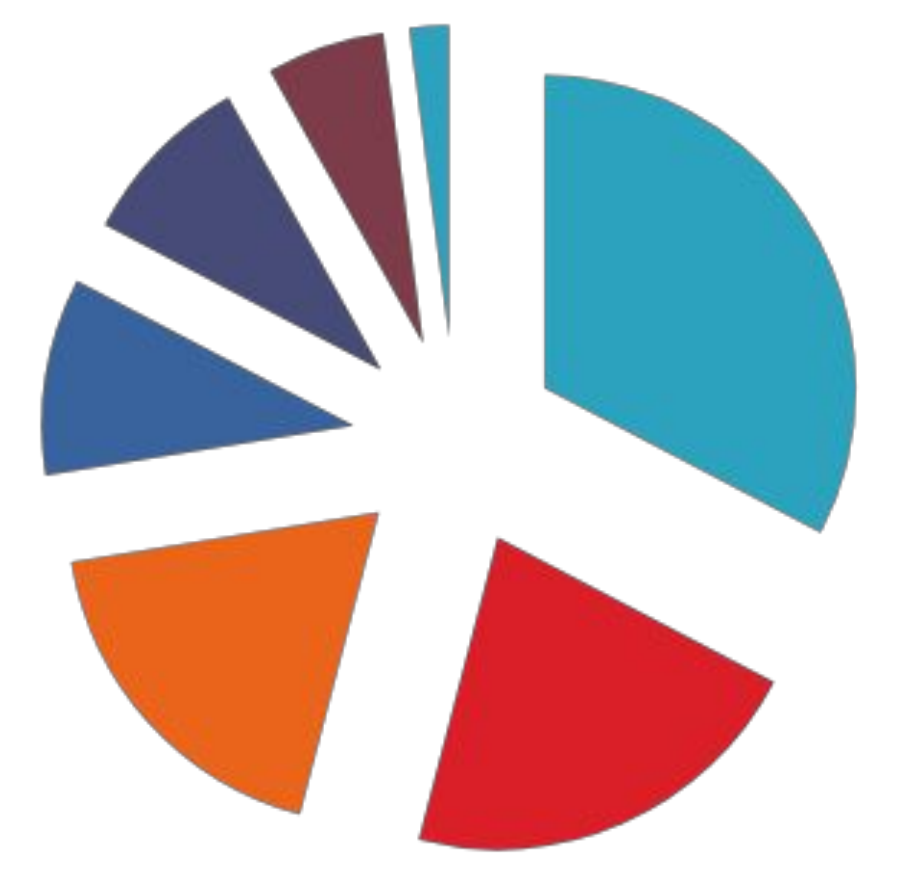

 $\blacksquare$ Chrome  $\blacksquare$ Firefox  $\blacksquare$ Opera **Explorer** ■Safari ■Яндекс Браузер  $\blacksquare$ 

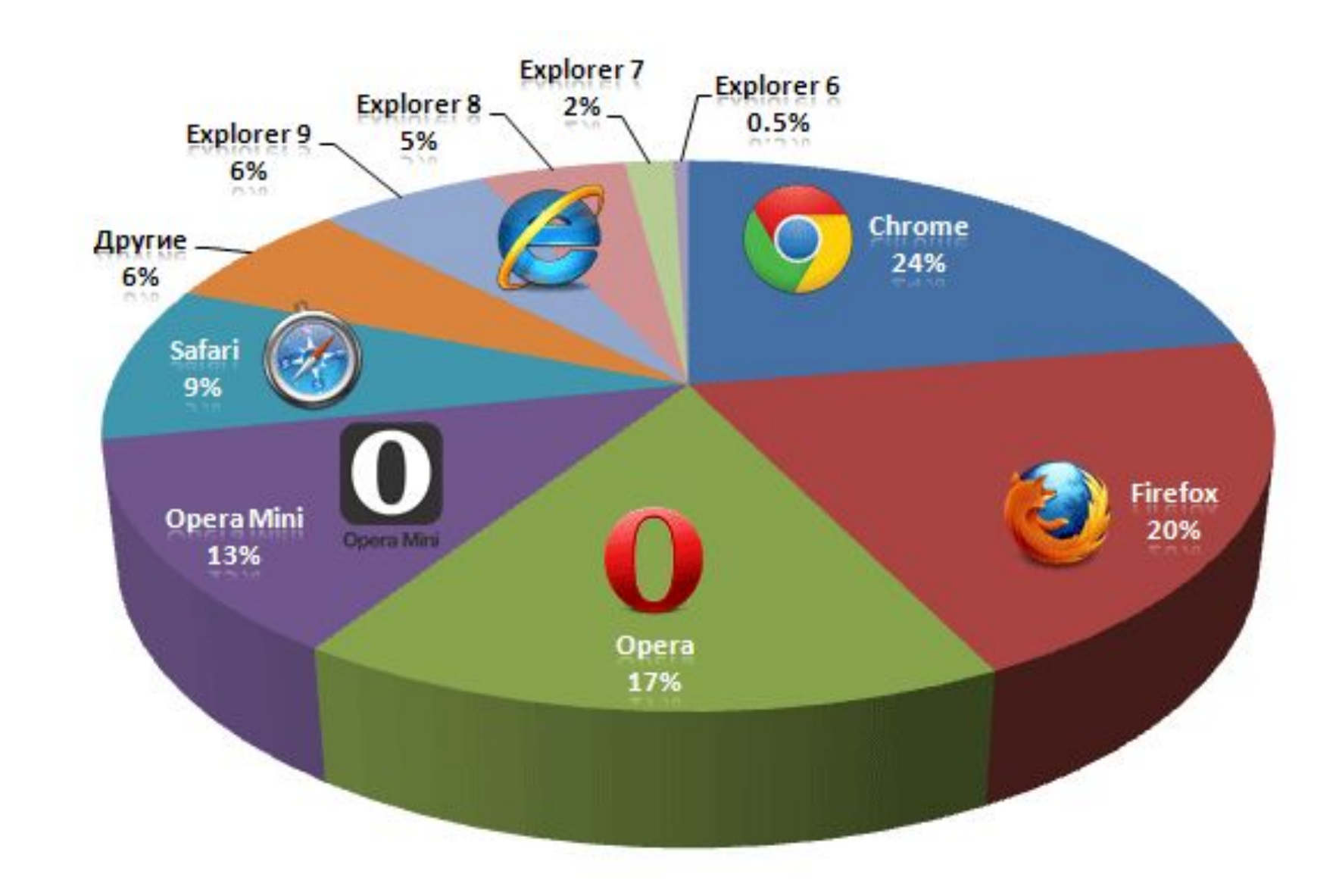

## *Висновок***:**

#### Найбільш популярними браузерами є:

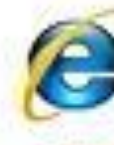

Internet Explorer

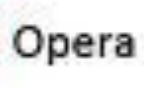

Firefox

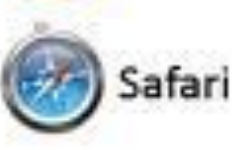

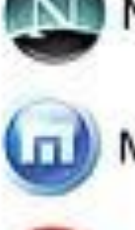

Netscape

Maxthon

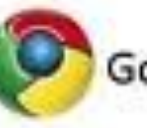

Google Chrome

Flock

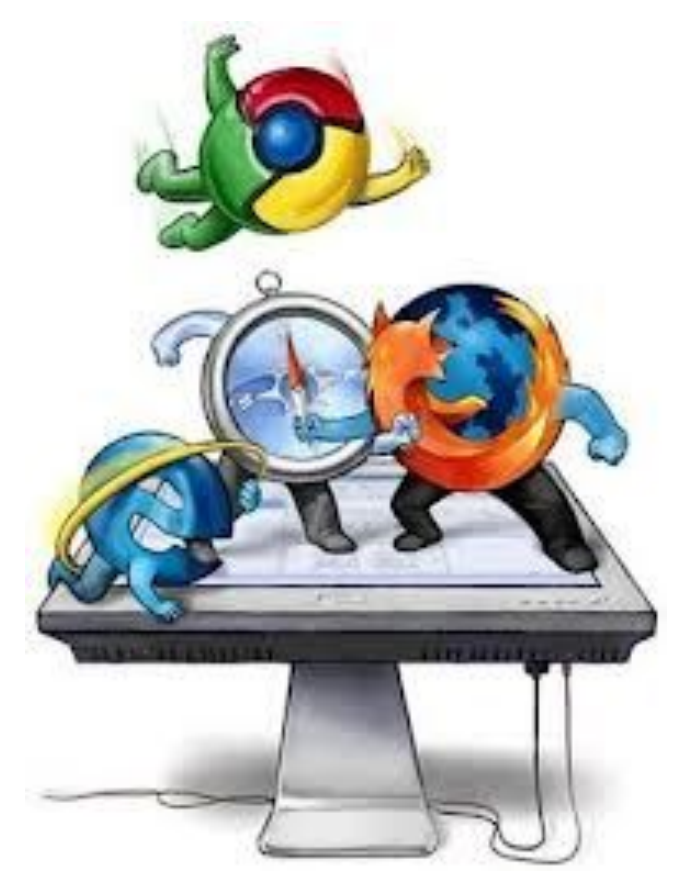